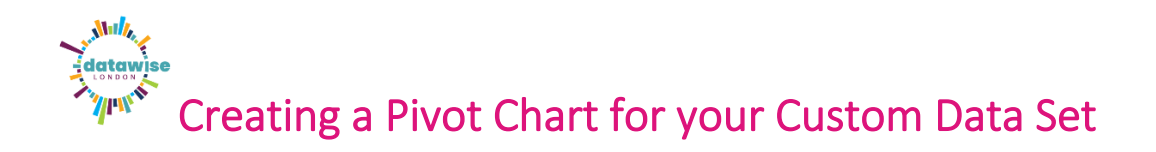

Once you have created a Pivot table using the Category data fields in your downloaded Custom data set, the next step you'll likely to want to do is visualise this data in a chart.

|                                                                                                    |                                                                                                    | Clic                | < on the PivotTa                   | ble Analyze tab                       |                |
|----------------------------------------------------------------------------------------------------|----------------------------------------------------------------------------------------------------|---------------------|------------------------------------|---------------------------------------|----------------|
| File Home Insert Page Layout Formulas Data                                                                                                    | Review View Automate                                                                                                    | Help Acrobat        | PivotTable Analyze Design          | Comm                                  | ents 🖻 Share 👻 |
| PrivotTable         Active Field:         → Group Selection           Proficiency in Engl         Drill         Drill         Officiency           Field Settings         Down         Upp ~ =         Image: Selection                                                                                                    | Insert Slicer       Image: Slicer       Image: Slice | nge Data<br>burce ~ |                                    | PivotChart Recommended<br>PivotTables | Field List     |
| Active Field Group                                                                                                    | Filter Data                                                                                                    | Actio               | ns Calculations                    | Tools                                 | Show ^         |
| A6 - : × √ fx Main language is English                                                                                                    | (English or Welsh in Wales)                                                                                                    |                     |                                    |                                       | *              |
| A                                                                                                    |                                                                                                    | в                   | C 🔺                                |                                       |                |
| 1<br>2<br>3 Sum of Observation<br>4 Row Labels                                                                                                    |                                                                                                    | Column Labels -     | Kingston upon Thame                | Now click                             | ✓ ×            |
| 5 Does not apply                                                                                                    | •                                                                                                    | 10773               |                                    |                                       | Q              |
| 6 Main language is English (English or Welsh in Wales)                                                                                                    |                                                                                                    | 198853              |                                    | PivotChart                            |                |
| 7 Main language is not English (English or Welsh in Wales): C                                                                                                    | 64380                                                                                                    |                     | -                                  |                                       |                |
| 8 Main language is not English (English or Welsh in Wales): C                                                                                                    | 2277                                                                                                    | 5:                  |                                    |                                       |                |
| 9 Main language is not English (English or Welsh in Wales): Compared to the second second | 11898                                                                                                    |                     | Proficiency in English language (5 | categories) Code                      |                |
| 10 Grand Total                                                                                                    |                                                                                                    | 288181              |                                    | Proficiency in English language       | (5 categories) |
| 11 12                                                                                                    |                                                                                                    |                     |                                    | Observation                           | •              |
| 13<br>14                                                                                                    |                                                                                                    |                     | C                                  | rag fields between areas below:       |                |

• Excel will suggest a Chart to use – in this case a Clustered Column works well with our data, so choose this suggested Chart. (You can choose another chart either at this stage or later.)

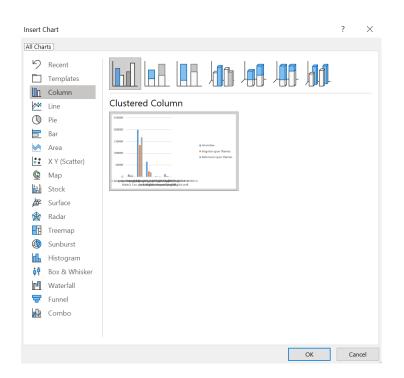

• The initial chart inserted looks a bit messy – but we can alter this so it's clearly showing the story the data is telling us (the point of a chart!).

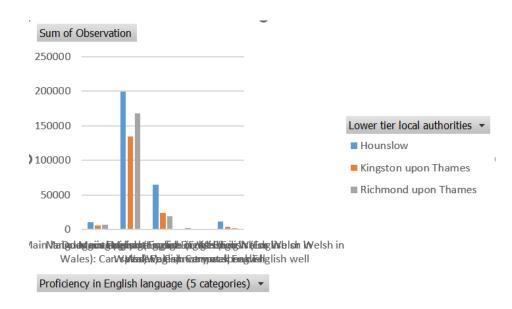

• In this example, we are particularly interested in 2 of the 5 data categories available. So we can choose to Filter the data to only show these.

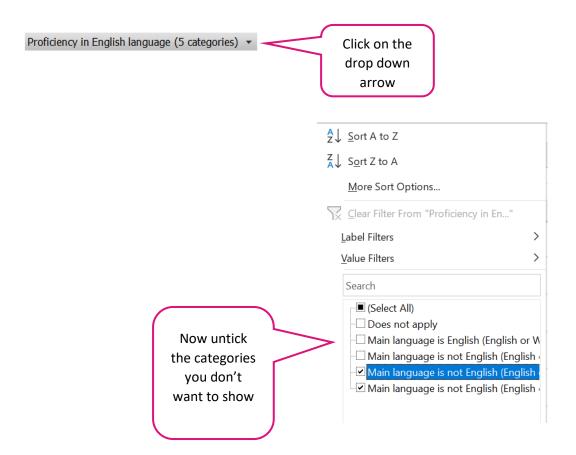

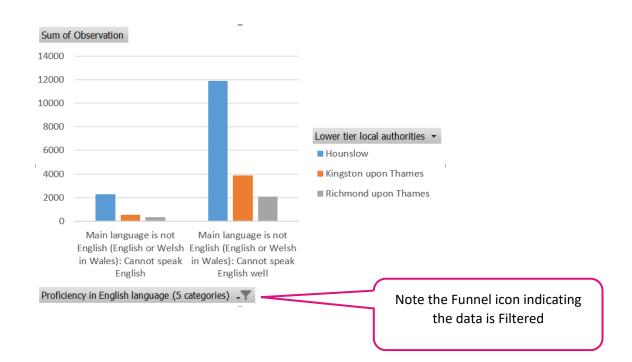

• This provides a cleaner looking chart focussing on those categories only.

 Now we might want to change the chart so we have the boroughs on the horizontal axis. You could go back and change this in the Pivot Table (swapping boroughs and proficiency in English across the row and column quadrants) but you can also quickly change this in the Chart itself.

|                                          |                                                       | o to the Design tab                                       |
|------------------------------------------|-------------------------------------------------------|-----------------------------------------------------------|
| File Home Insert Page Layout Formulas    | Data Review View Automate Help Acrobat                | PivotChart Analyze Design Format                          |
| Add Chart Quick<br>Element * Layout *    |                                                       | Switch Row// Select<br>Column Data                        |
| Chart Layouts                            | Chart Styles                                          | ata                                                       |
| Chart 2 🔹 🗄 🔀 🖌 🖌 🗸                      |                                                       |                                                           |
| A .                                      | в                                                     | Click on Switch /                                         |
| 2                                        | Sum of Observation                                    | Row Column (this                                          |
| 3 Sum of Observation Column Labels       | 14000                                                 |                                                           |
| 4 Row Labels   Main language is not Engl | 12000                                                 | will change the                                           |
| 5 Hounslow<br>6 Kingston upon Thames     | 12000                                                 | PivotTable too.)                                          |
| 7 Richmond upon Thames                   | 10000                                                 | Proficiency in English langua                             |
| 8 Grand Total                            | 8000                                                  | Main language is not Englis                               |
| 9 10                                     | Q 6000                                                | (English or Welsh in Wales):<br>Cannot speak English      |
| 11                                       |                                                       | Main language is not English                              |
| 12                                       | 4000                                                  | (English or Welsh in Wales):<br>Cannot speak English well |
| 13                                       | 2000                                                  | carrier openie rightin men                                |
| 14 15                                    |                                                       |                                                           |
| 16                                       | Hounslow Kingston upon Richmond upon<br>Thames Thames |                                                           |
| 17                                       | Lower tier local authorities *                        |                                                           |
| 18                                       |                                                       |                                                           |
| 15                                       | - •                                                   | -                                                         |

To reorder your data in this case the order of boroughs – select the value in the Pivot table (in this case Hounslow), click on the Ctrl key on your keyboard and move your cursor until you see a faint (not bold) plus sign, then click and drag the cell up or down. This is a bit fiddly but persevere! You should see a horizontal (or vertical if reordering columns) line that moves to the new position as you drag the cell.

| A                                          | В                                                     |                                   |
|--------------------------------------------|-------------------------------------------------------|-----------------------------------|
| 1                                          |                                                       |                                   |
| 2                                          | Sum of Observation                                    |                                   |
| 3 Sum of Observation Column Labels         | 14000                                                 |                                   |
| 4 Row Labels 🛛 🔽 Main language is not Engl | is                                                    |                                   |
| 5 Kingston upon Thames                     | 12000                                                 |                                   |
| 6 Hounslow                                 | 10000                                                 |                                   |
| 7 Richmond upon Thames                     | 10000                                                 | Proficiency in English language 🖓 |
| 8 Grand Total                              | 8000                                                  | Main language is not English      |
| 9                                          |                                                       | (English or Welsh in Wales):      |
| 10                                         | 6000                                                  | Cannot speak English              |
| 11                                         | 4000                                                  | Main language is not English      |
| 12                                         | 4000                                                  | (English or Welsh in Wales):      |
| 13                                         | 2000                                                  | Cannot speak English well         |
| 14                                         |                                                       |                                   |
| 15                                         | 0                                                     |                                   |
| 16                                         | Kingston upon Hounslow Richmond upon<br>Thames Thames |                                   |
| 17                                         |                                                       |                                   |
| 18                                         | Lower tier local authorities 💌                        |                                   |
| 19                                         |                                                       |                                   |
| <b>10</b>                                  |                                                       |                                   |

- If however you want to simply reorder based on values e.g. in descending or ascending order, just click on the arrow next to the row or column data and you'll see a Sort A to Z or Z to A.
- So this produces a clear visual showing actual numbers. We might however want to compare borough proportions of these Proficiency of English language categories.
- Copy this sheet so you retain the PivotTable and Pivot Chart showing values and we can then recreate to show percentages.

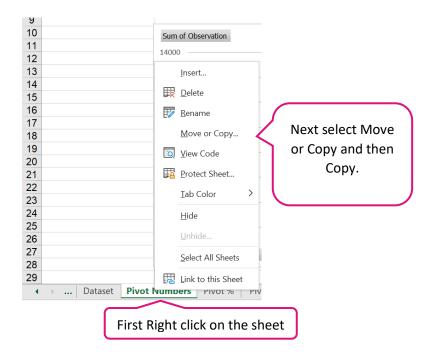

• Now we need to convert the values to percentages for each borough which will have a different total population.

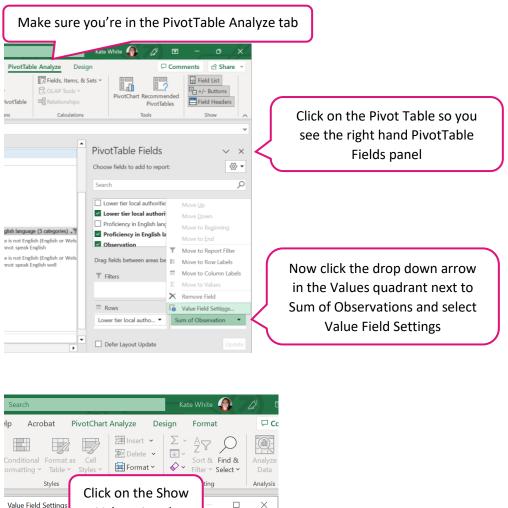

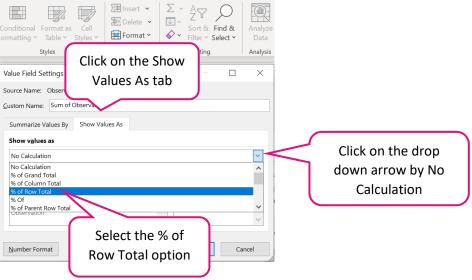

## • Highlight the cells containing percentage values, go to the Home tab and...

| 1 |                      |                                                                                |
|---|----------------------|--------------------------------------------------------------------------------|
| 2 |                      |                                                                                |
| 3 | Sum of Observation   | Column Labels                                                                  |
| 4 | Row Labels           | Main language is not English (English or Welsh in Wales): Cannot speak English |
| 5 | Hounslow             | 16.069                                                                         |
| 6 | Kingston upon Thames | 12.089                                                                         |
| 7 | Richmond upon Thame  | s 14.269                                                                       |
| 8 | Grand Total          | 15.029                                                                         |

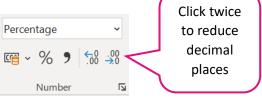

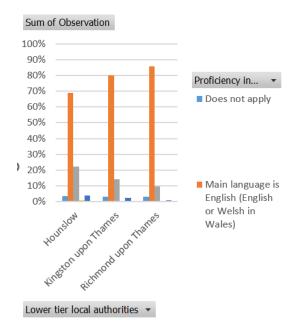

## • Now create a chart as outlined above

- The default chart inserted could be improved to better show the comparison of the percentage of the population with the different English language proficiencies.
- Click on the chart and then:

|     |      |         | Click on the I     | Desig  | gn tab                        | No             | ow click on                  | Change                    | Chart Type |
|-----|------|---------|--------------------|--------|-------------------------------|----------------|------------------------------|---------------------------|------------|
| ite | Help | Acrobat | PivotChart Analyze | De     | e <mark>sign</mark> For       | mat            |                              | mments                    |            |
|     |      |         |                    | < > I> | Switch Row/<br>Column<br>Data | Select<br>Data | Change<br>Chart Type<br>Type | Move<br>Chart<br>Location |            |

```
Change Chart Type
```

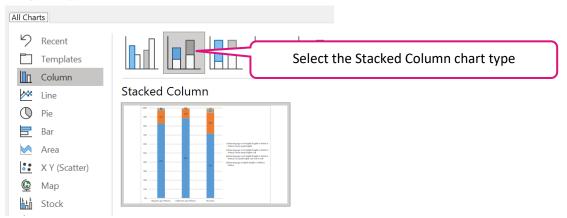

After a little bit of tidying up and formatting – we now have a Stacked column chart clearly comparing the percentage of population who can't speak English well – 4% in Houslow vs 2% in Richmond and 1% in Kingston. (In this example you may want to increase decimal points to show further nuance re any percentage differences).

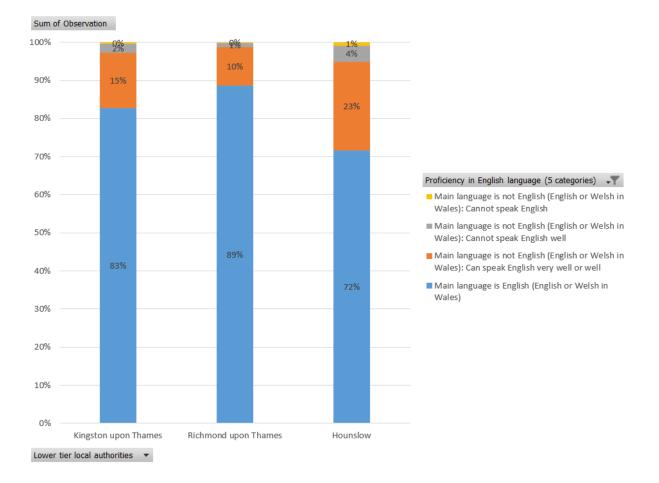